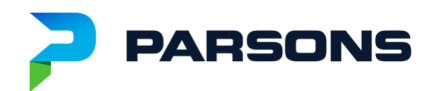

## CDOT ORD Training

#### AGENDA:

#### Video Recording Link:

https://drive.google.com/drive/folders/1Q8\_WJ4iE0-hHPVPCnAtF-3F1x4MOH7Ml?usp=sharing [drive.google.com] (For best results, Please Copy & Paste Link URL to Browser)

- 1. Introductions
	- Instructors: Albert Herrera & Marc Bachand
- 2. SS4 vs. ORD Video Recording Name: *Day1\_01\_SS4 vs ORD.mp4 (Duration 8:56)*
	- Finding the similarities and differences
- 3. Project Files Video Recording Name: *Day1\_02\_Project Files.mp4 (Duration 14:16)*
	- Explaining the differences between a Design file, Modeling file and Sheet file
	- Explaining what should be included within each file type
- 4. File Naming Convention (Recommendation)

#### Video Recording Name: *Day1\_03\_File Naming Convention.mp4 (Duration 16:16)*

- Revisiting the CDOT traditional naming convention
- Establishing a design file naming convention
- Establishing a model file naming convention
- Establishing a sheet file naming convention
- 5. ProjectWise Folder Structure (Recommendation)

#### Video Recording Name: *Day1\_04\_ProjectWise Folder Structure.mp4 (Duration 6:57)*

- Working with the current CDOT ProjectWise Folders
- Expanding the Model folder for Modeling file types
- 6. ORD Interface Video Recording Name: *Day1\_05\_ORD Interface.mp4 (Duration 14:44)*
- 7. Horizontal Geometry
	- Establishing a good practice of creating horizontal geometry Video Recording Name: *Day1\_06\_Creating Horizontal Geometry.mp4 (Duration 41:32)*
	- Understanding how to effectively edit horizontal geometry Video Recording Name: *Day1\_07\_Editing Horizontal Geometry\_Part 1.mp4 (Duration 17:35)* Video Recording Name: *Day1\_08\_Editing Horizontal Geometry\_Part 2.mp4 (Duration 16:12)*

# **DELIVERING A BETTER WORLD**

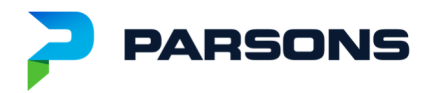

8. Vertical Geometry Video Recording Name: *Day1\_09\_Vertical Geometry.mp4 (Duration 23:43)*

- Establishing a good practice of creating vertical geometry
- Understanding how to effectively edit vertical geometry
- 9. Modeling in ORD
	- 3D Model outline still the same in ORD Video Recording Name: *Day2\_01\_Modeling Outline.mp4 (Duration 5:30)*
	- What to know about Templates Video Recording Name: *Day2\_02\_Templates.mp4 (Duration 21:10)*
	- How to use all End Condition Target types Video Recording Name: *Day2\_03\_End Conditions.mp4 (Duration 12:30)*
	- Critical Design Limit (CDL) Video Recording Name: *Day2\_04\_Critical Design Limit.mp4 (Duration 18:41)*
	- Applying the Critical Design Limit Video Recording Name: *Day2\_05\_Applying the Critical Design Limit.mp4 (Duration 33:09)*
	- Model between Corridor to Corridor Video Recording Name: *Day2\_06\_Corridor to Corridor - Critical Design Feature.mp4 (Duration 8:46)*
	- Explaining the two ways to calculate superelevation Video Recording Name: *Day2\_07\_Superelevation.mp4 (Duration 31:05)*
- 10. Terrain Models Video Recording Name: *Day2\_08\_Terrain Models.mp4 (Duration 19:30)*
	- Explaining the different ways to create a Terrain Model
	- How editing a Terrain Model depends on the creation
	- Explaining the two methods to display contours Video Recording Name: *Day2\_09\_Displaying Contours.mp4 (Duration 16:00)*

### 11. Plan Production

- Things to consider when setting up sheets and the two methods to use
- Creating Civil Plans, Civil Profiles, Civil Plan & Profiles and Cross Sections

Video Recording Name: *Day3\_01\_Plan Production\_Civil Plan.mp4 (Duration 1:02:10)*  Video Recording Name: *Day3\_02\_Plan Production\_Civil Profile.mp4 (Duration 19:09)*  Video Recording Name: *Day3\_03\_Plan Production\_Civil Plan and Profile.mp4 (Duration 9:27)* Video Recording Name: *Day3\_04\_Plan Production\_Civil Double Plan.mp4 (Duration 3:45)*  Video Recording Name: *Day3\_05\_Plan Production\_Civil Plan by Element.mp4 (Duration 31:06)*

# **DELIVERING A BETTER WORLD**

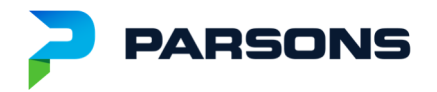

Video Recording Name: *Day3\_06\_Plan Production\_Cross Sections.mp4 (Duration 18:54)*

• Things to consider when annotating and using Element Annotation, Model Annotation and Civil Labeler Video Recording Name: *Day3\_07\_Plan Production\_Annotation.mp4 (Duration 23:22)*

### 12. Calculating Earthwork Video Recording Name: *Day3\_08\_Calculating Earthwork.mp4 (Duration 11:54)*

- What to know prior to calculating earthwork
- Explaining the difference between End Area Volume and Volumetric quantities
- 13. 3D Modeling Deliverables Video Recording Name: *Day3\_09\_3D Modeling Deliverables.mp4 (Duration 39:35)*
	- Explaining the overview of 3D Modeling Deliverables *(1:23)*
	- Creating LandXML files for Alignments *(5:37)*
	- Creating LandXML files for Surfaces *(15:07)*
	- What DGN's to include along with the LandXML files *(28:05)*